# Лабораторная работа №2 по курсу "Биофизика" **МОДЕЛИРОВАНИЕ, АНАЛИЗ И ИССЛЕДОВАНИЕ ИНФОРМАТИВНОСТИ СИГНАЛОВ ИМПЕДАНСНОЙ РЕОГРАФИИ**

- Цель работы: изучить механизмы формирования и особенности математического моделирования сигнала импедансной реовазографии и исследовать информативность параметров реограммы.
- Задачи работы: 1) составить эквивалентную электрическую схему периферического кровообращения конечности, используя данные семинара №2 и теоретическую часть методических указаний к лабораторной работе; 2) промоделировать изменение объема крови и импеданса конечности при пульсовом кровенаполнении c помощью схемы и пакета "Microcap" в соответствии с указаниями к лабораторной работе; 3) определить чувствительность параметров моделируемого сигнала импедансной реовазограммы к заданным изменениям параметров эквивалентной схемы, имитирующим соответствующие изменения гемодинамических параметров сосудистого русла и сосудистые заболевания; 4) проанализировать полученные в процессе лабораторной работы результаты и сделать выводы.

# Лабораторная работа №2 по курсу "Биофизика" **МОДЕЛИРОВАНИЕ, АНАЛИЗ И ИССЛЕДОВАНИЕ ИНФОРМАТИВНОСТИ СИГНАЛОВ ИМПЕДАНСНОЙ РЕОГРАФИИ**

- 1. Задание шести-параметрической схемы для моделирования периферического кровообращения участка конечности (см. Семинар №2).
	- 1.1. Задание сопротивлений

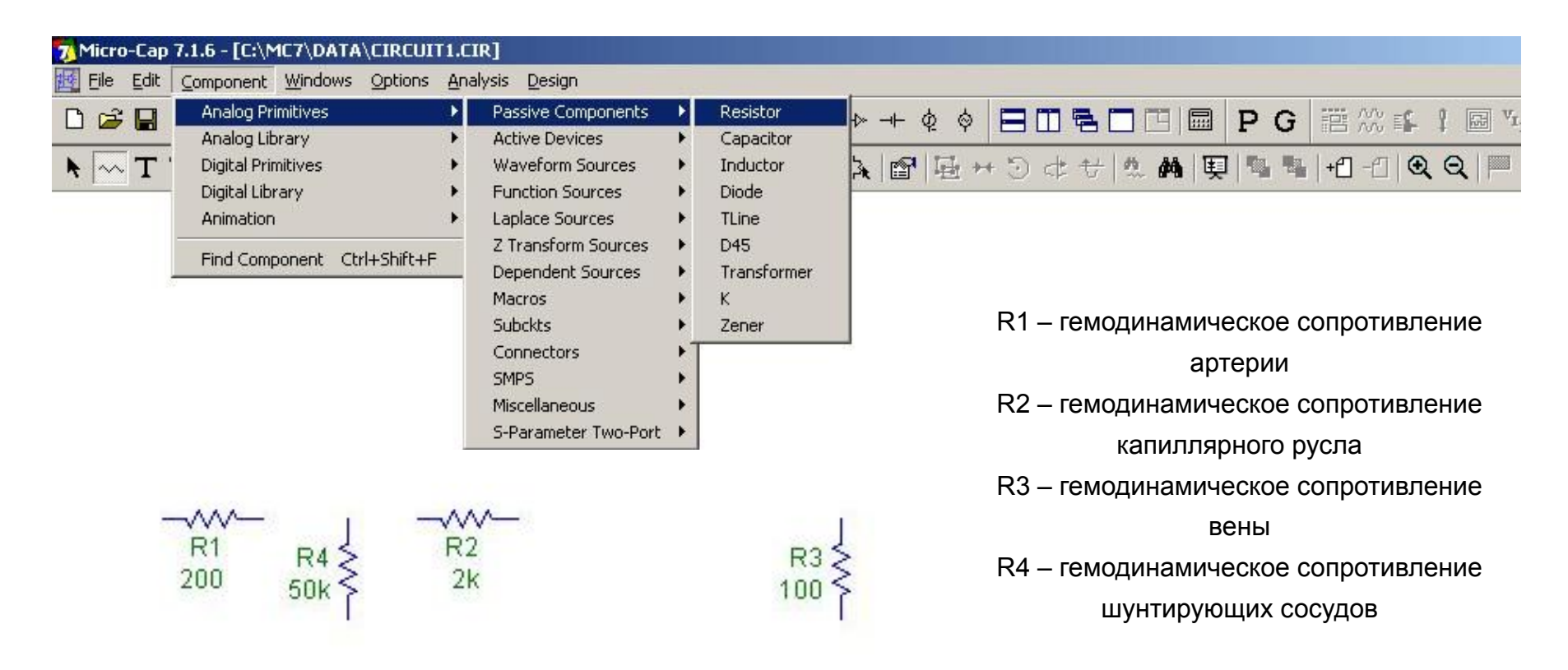

#### 1.2. Задание ёмкостей

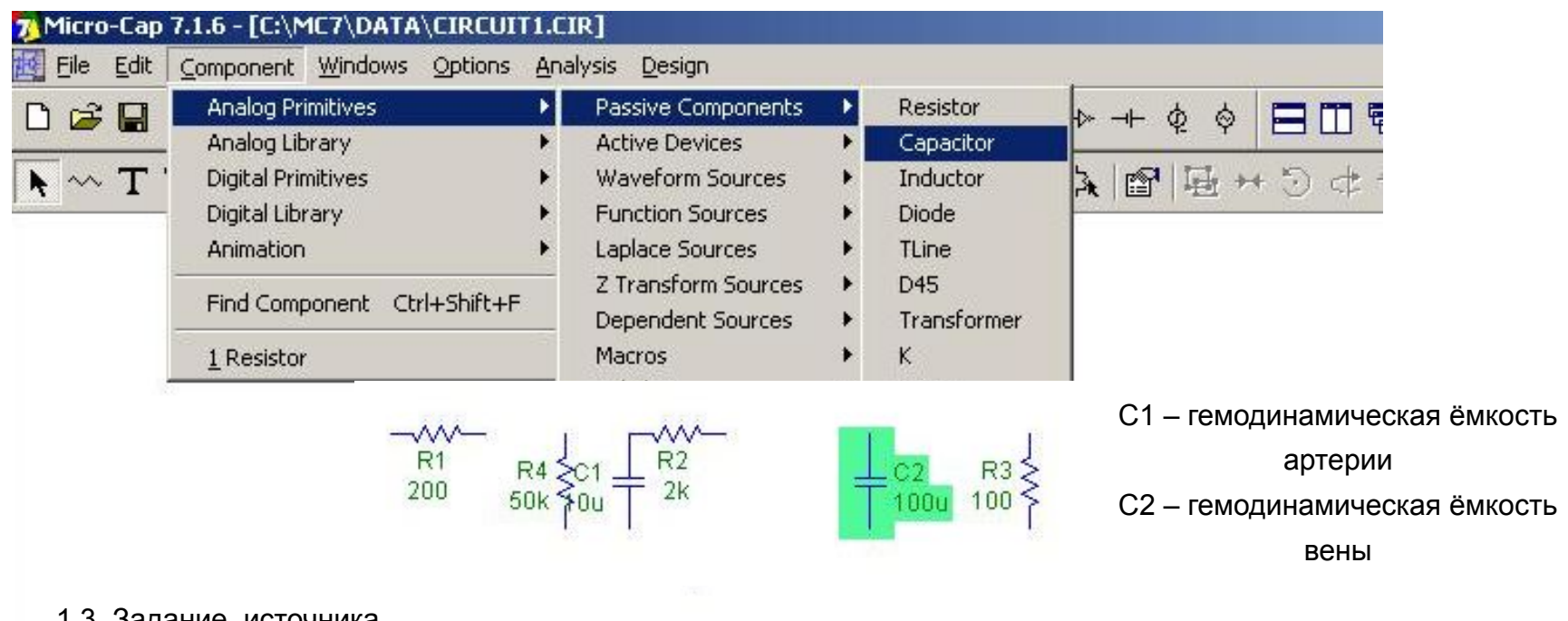

#### 1.3. Задание источника

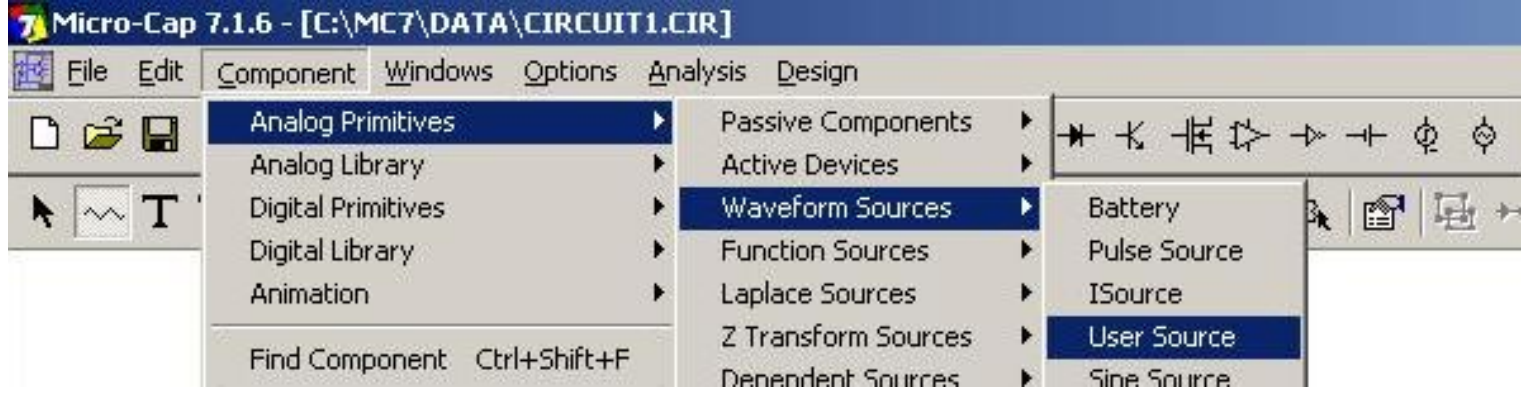

#### 1.3. Задание источника

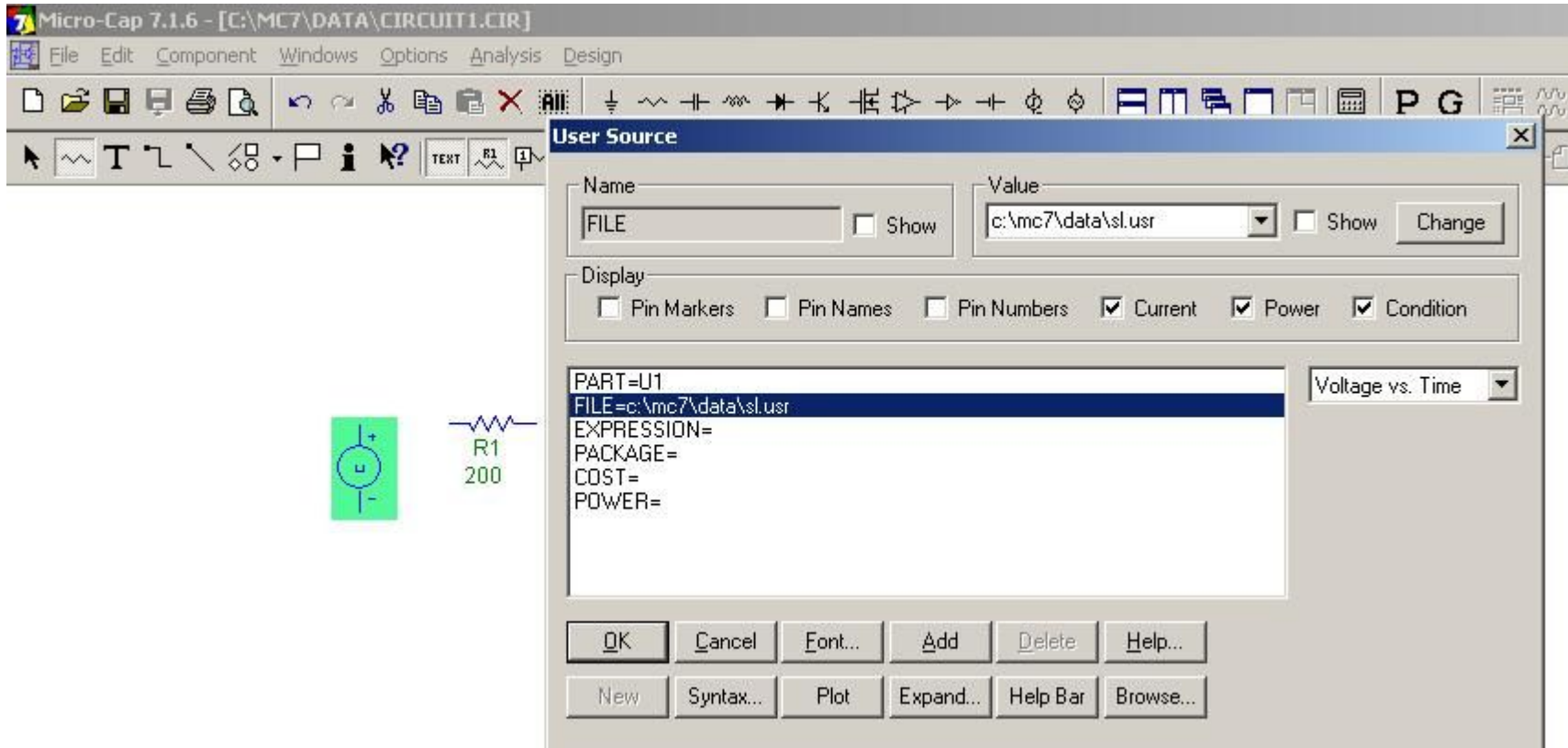

1.4. Соединение отдельных компонентов цепи

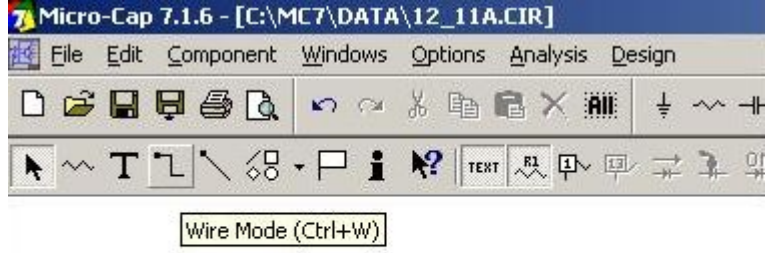

#### 1.5. Заземление

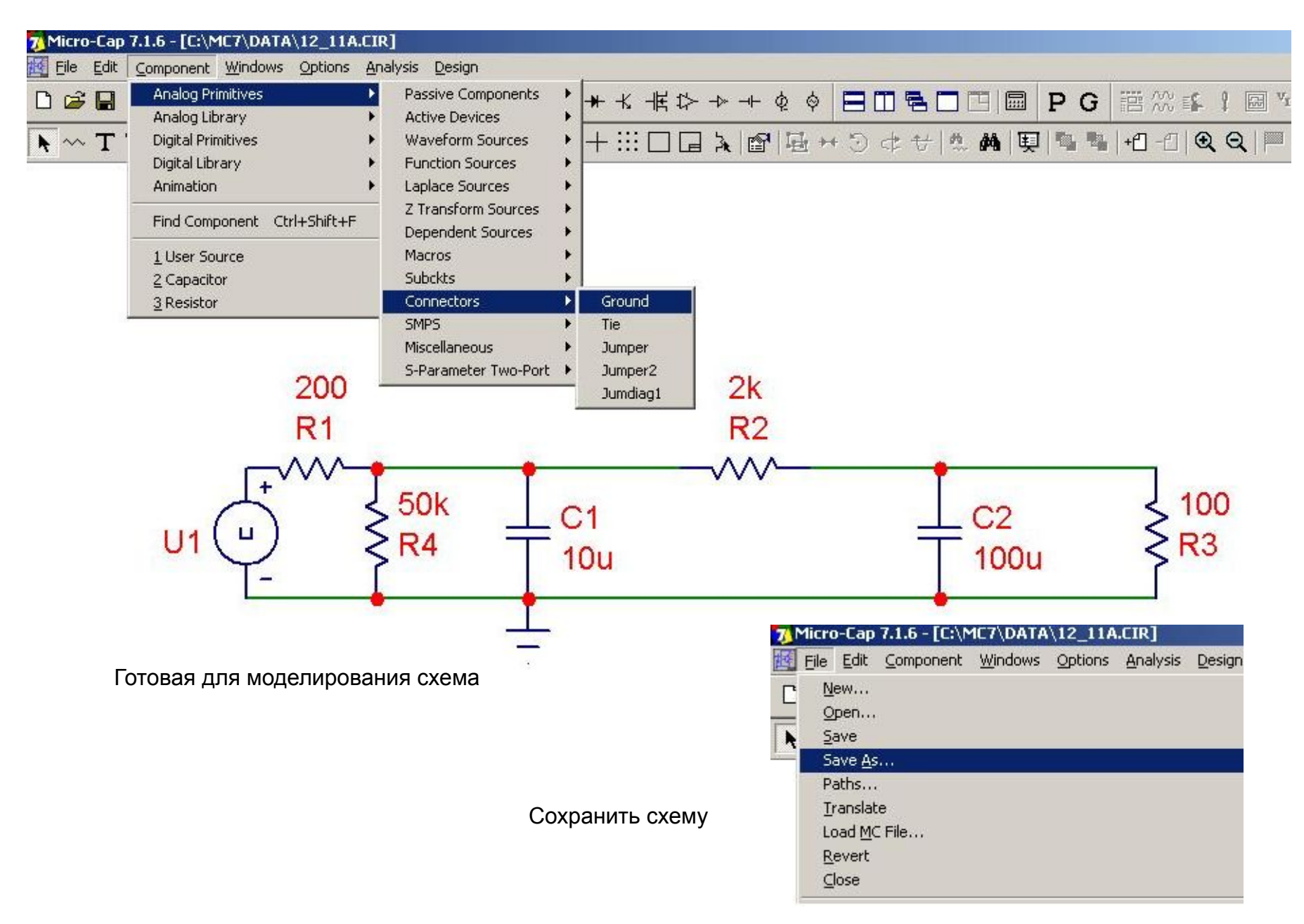

# 2. Временной анализ схемы, имитирующей гемодинамику кровообращения в конечности

2.1. Задание параметров для временного анализа

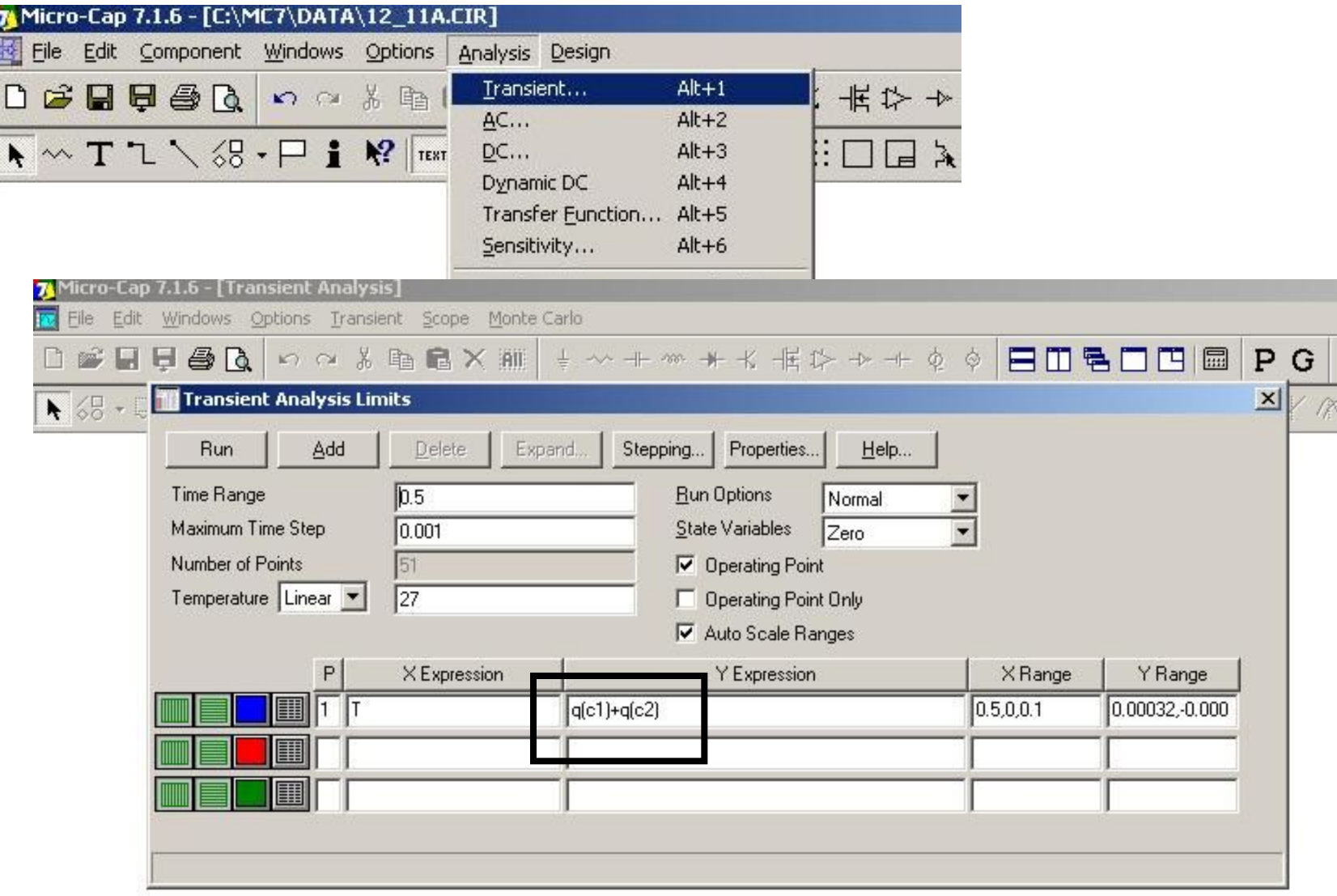

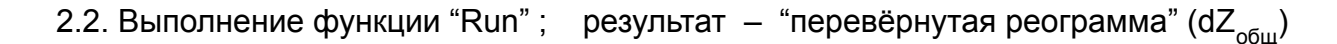

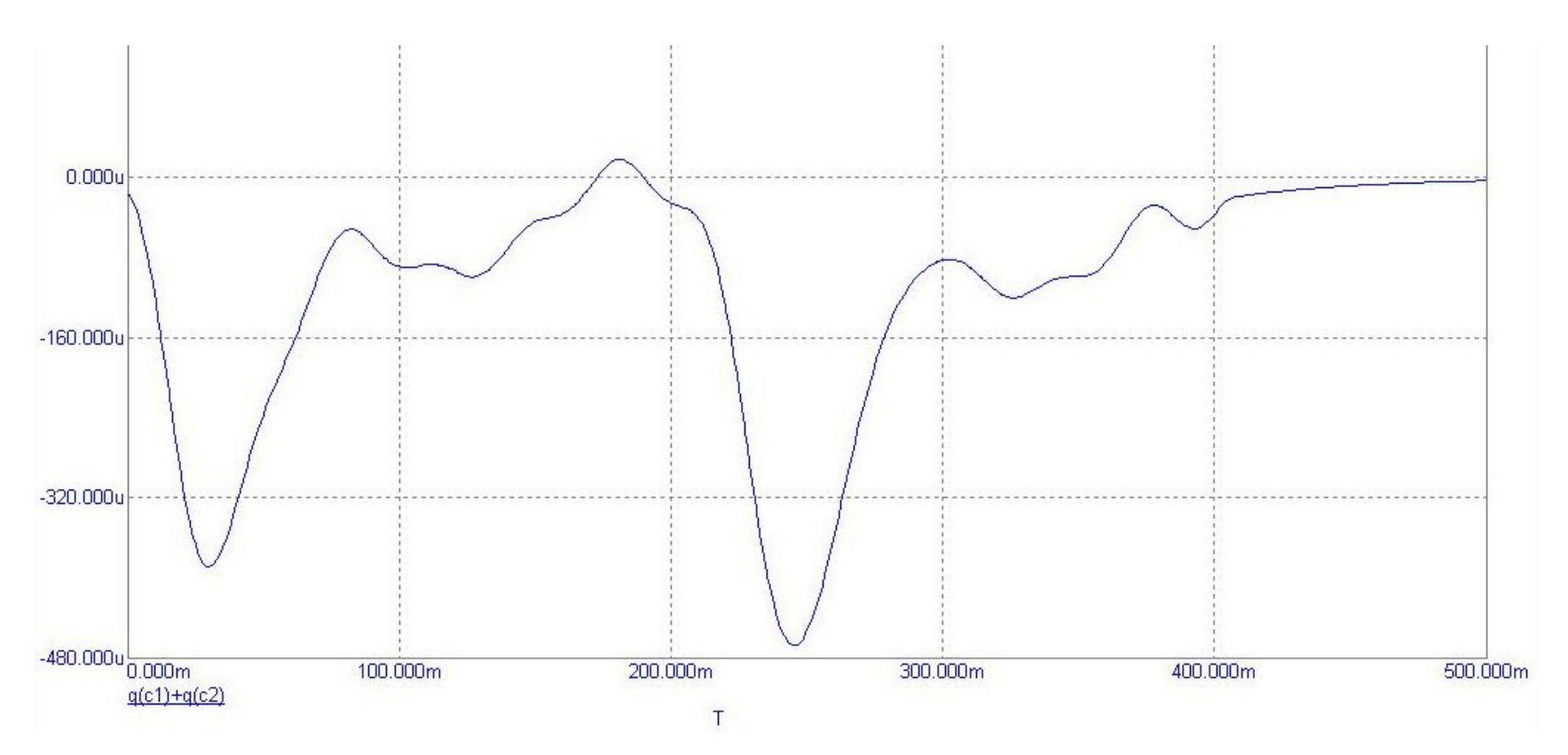

2.3. Вернуться к окну параметров временного анализа и изменить анализируемую функцию на -(q(c1)+q(c2)), чтобы имитировать dV – реограмму – изменения объема крови при пульсовом кровенаполнении

участка

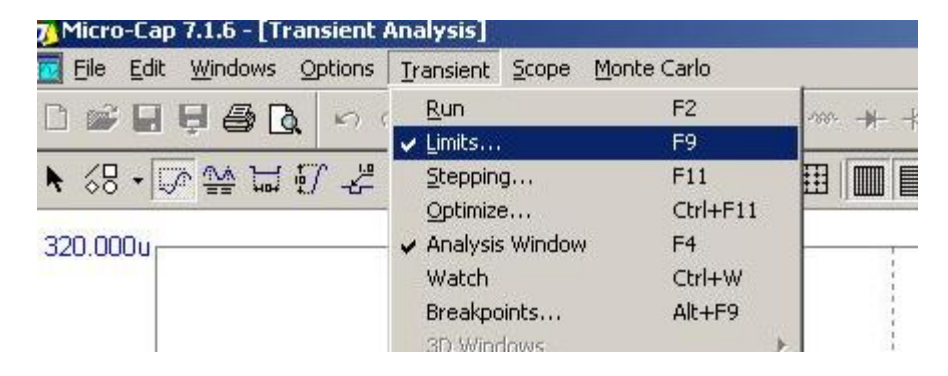

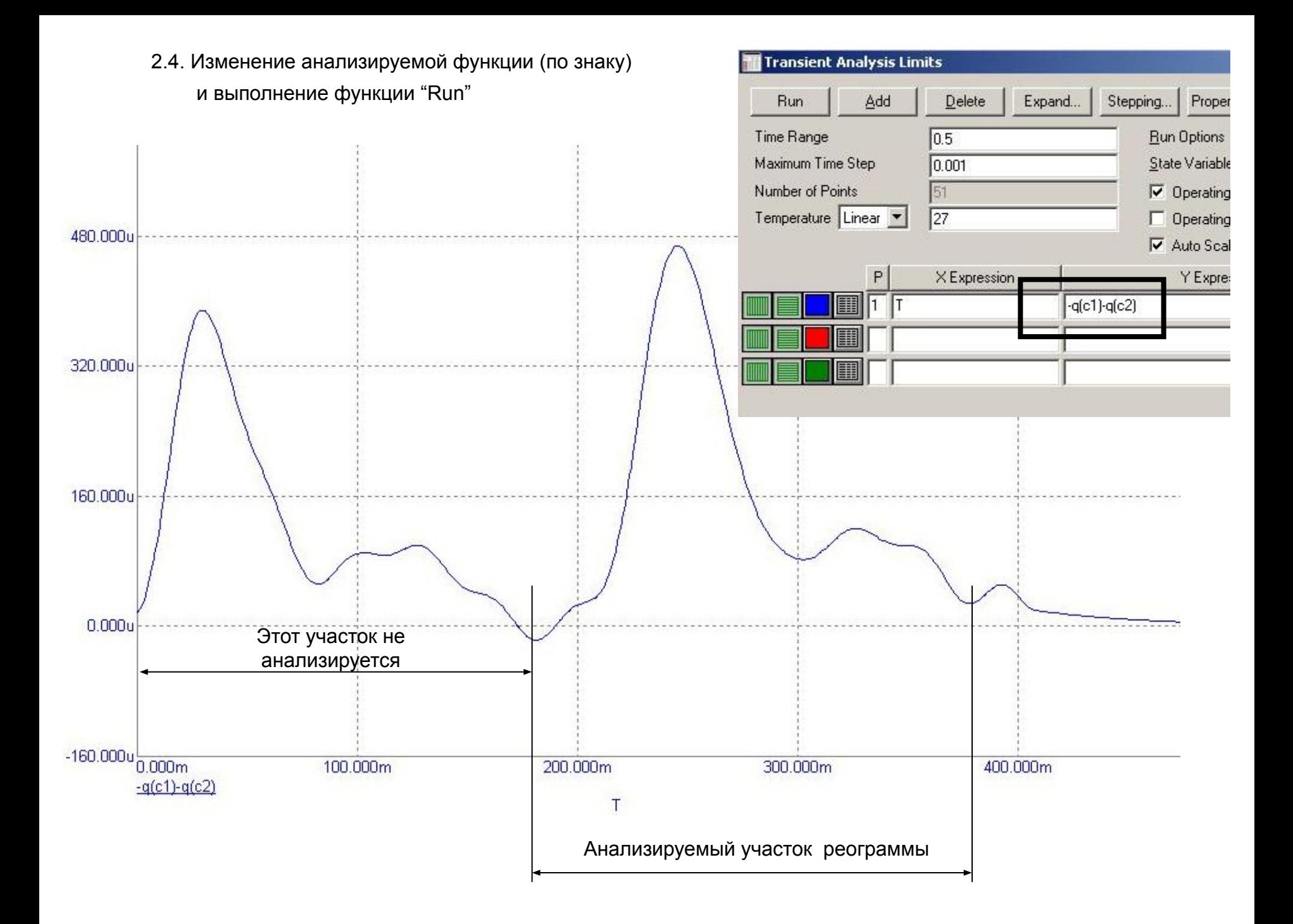

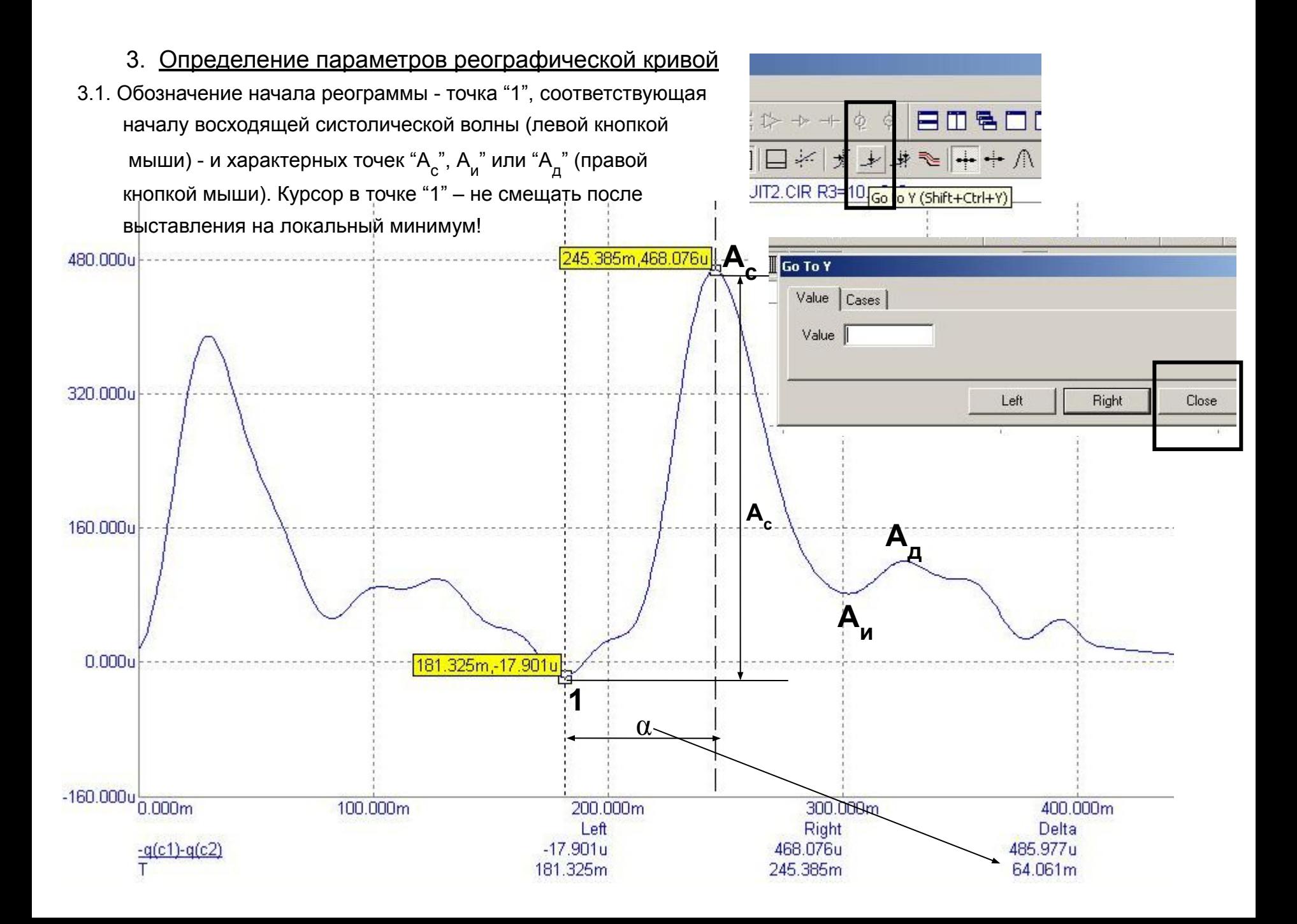

3.2. Определение значений параметров "нормы" ( $\alpha^{\sf H}$ , А<sub>с</sub>, А<sub>и</sub>, А<sub>д</sub>, ДКИ<sup>н</sup>=(Аи/Ас) \* 100%, ДСИ<sup>н</sup>=(Ад/Ас) \*100%)

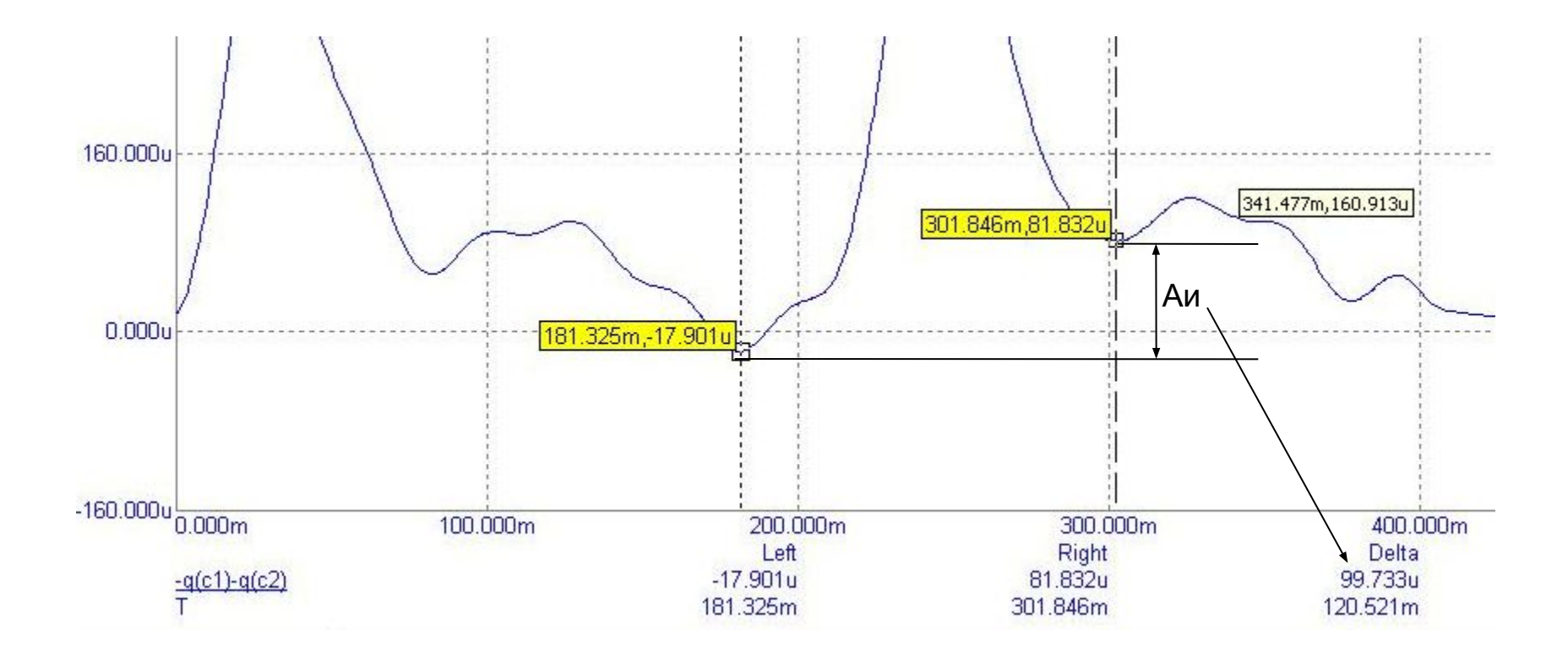

Все характеристики реографической кривой: α, Ас, Аи, Ад,- определяются относительно обозначенного начала реограммы (слева) по значениям в колонке "Delta". Верхнее число в колонке "Delta" соответствует разностному амплитудному значению, нижнее число – разностному временному значению (между правой и левой метками)

- 4. Определение чувствительности и информативности параметров реографической кривой к изменениям параметров исследуемой модели (R1, R2, R3, R4, C1 или C2) в заданном диапазоне значений
	- 4.1. Задание диапазона изменения одного из параметров схемы (по вариантам)

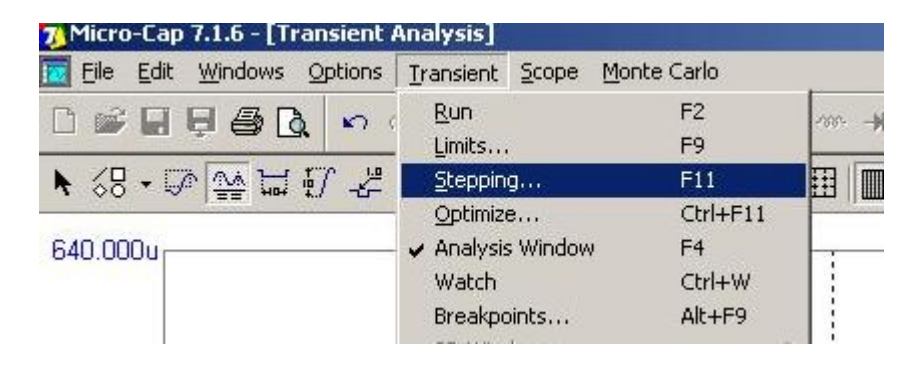

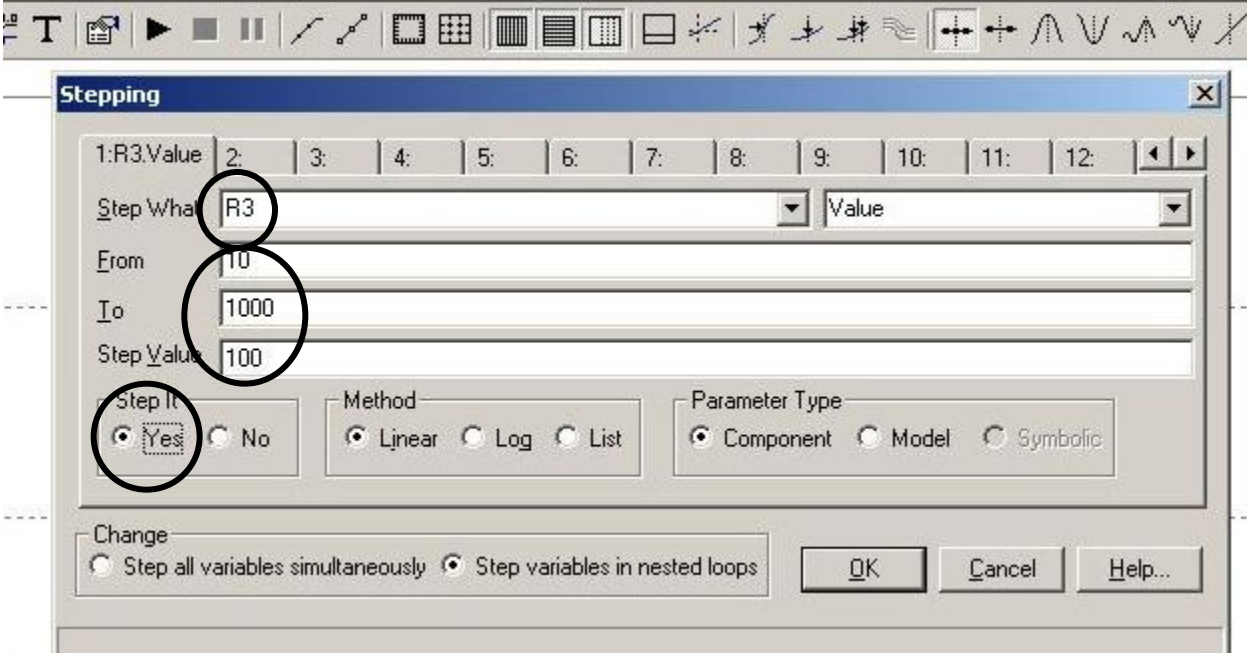

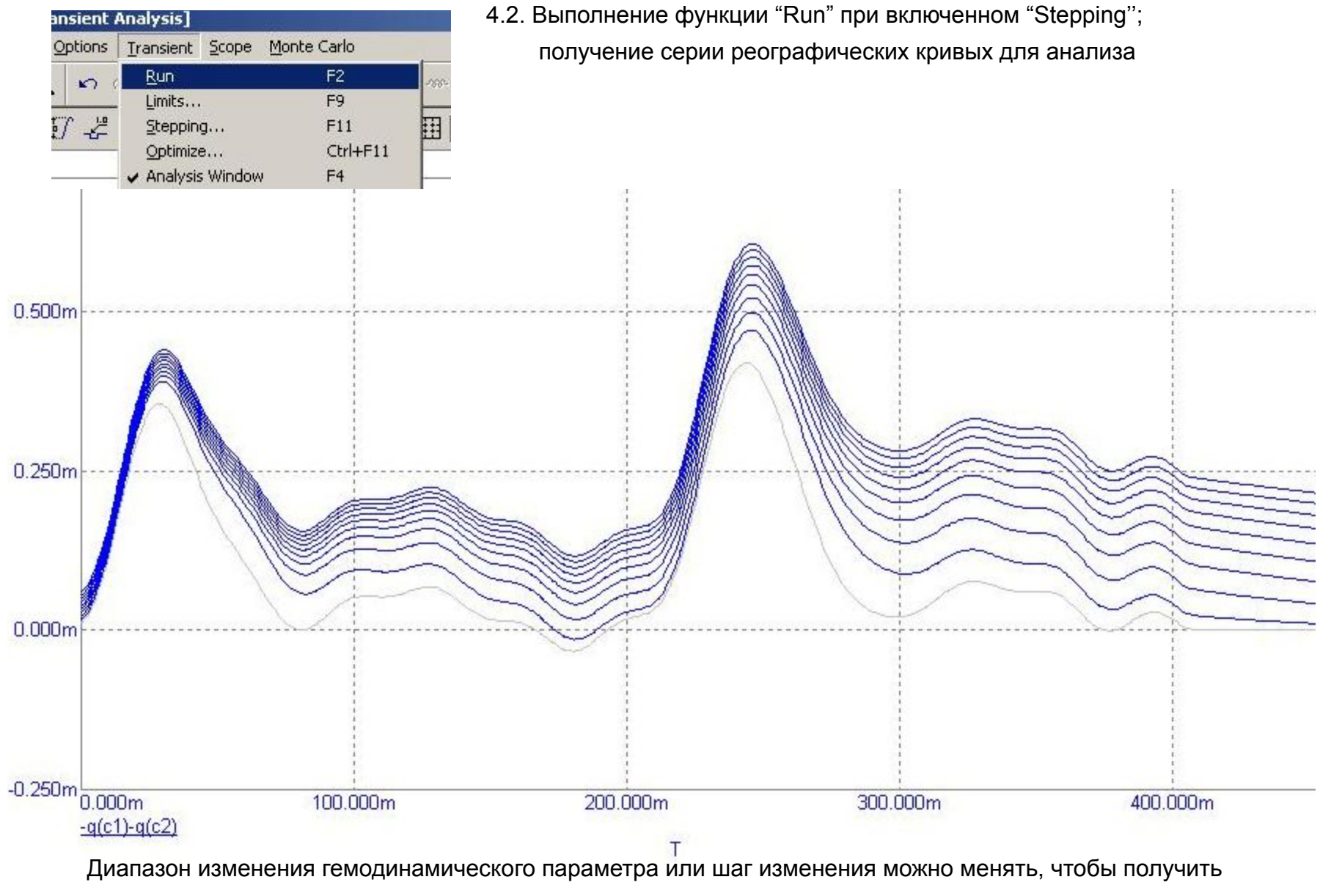

десять реографических кривых для анализа с четко различимыми экстремумами

4.3. Обозначение и определение координат характерных точек  $\alpha$ , "Ас", Аи" или "Ад"

для каждой реографической кривой и занесение в таблицу

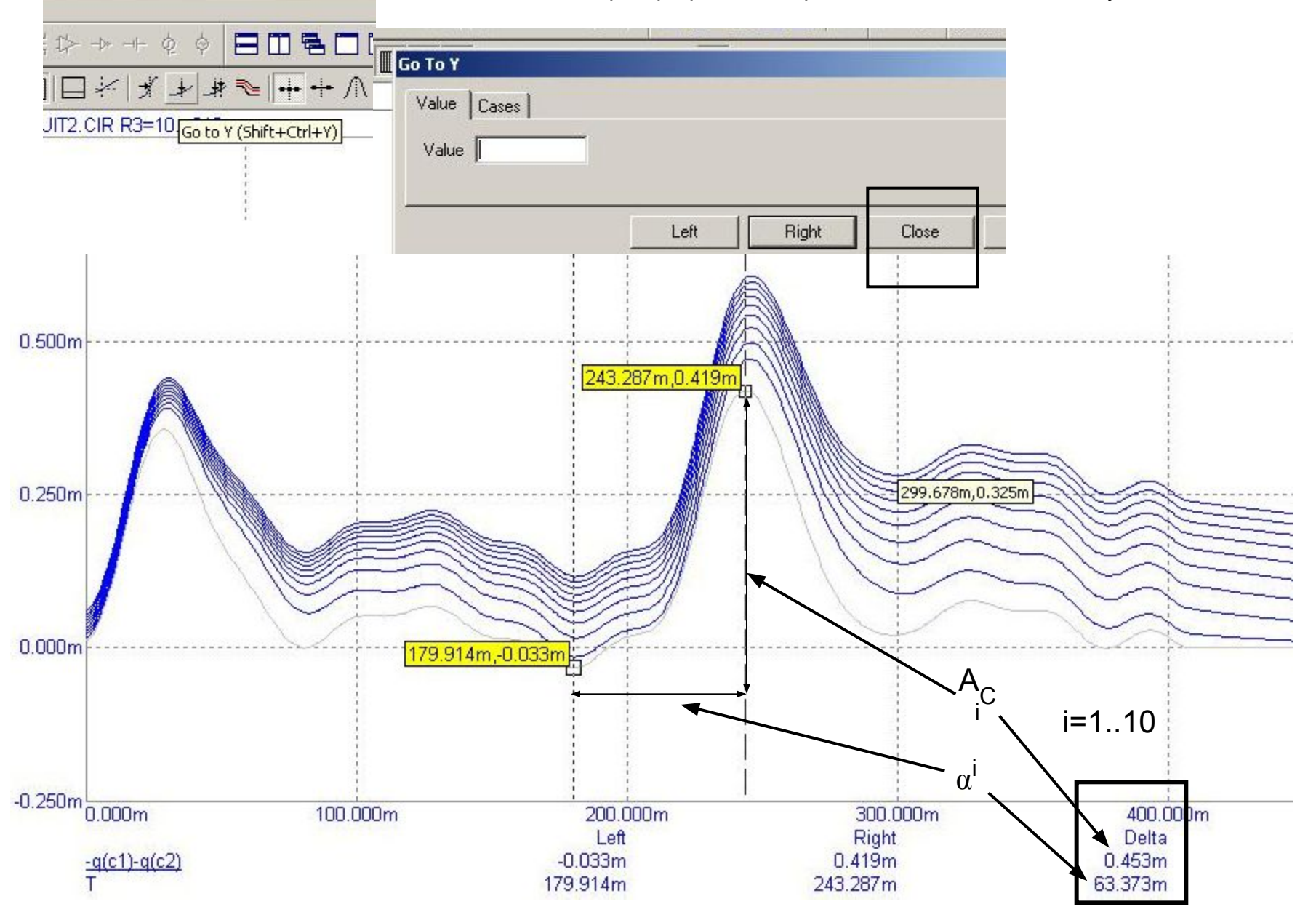

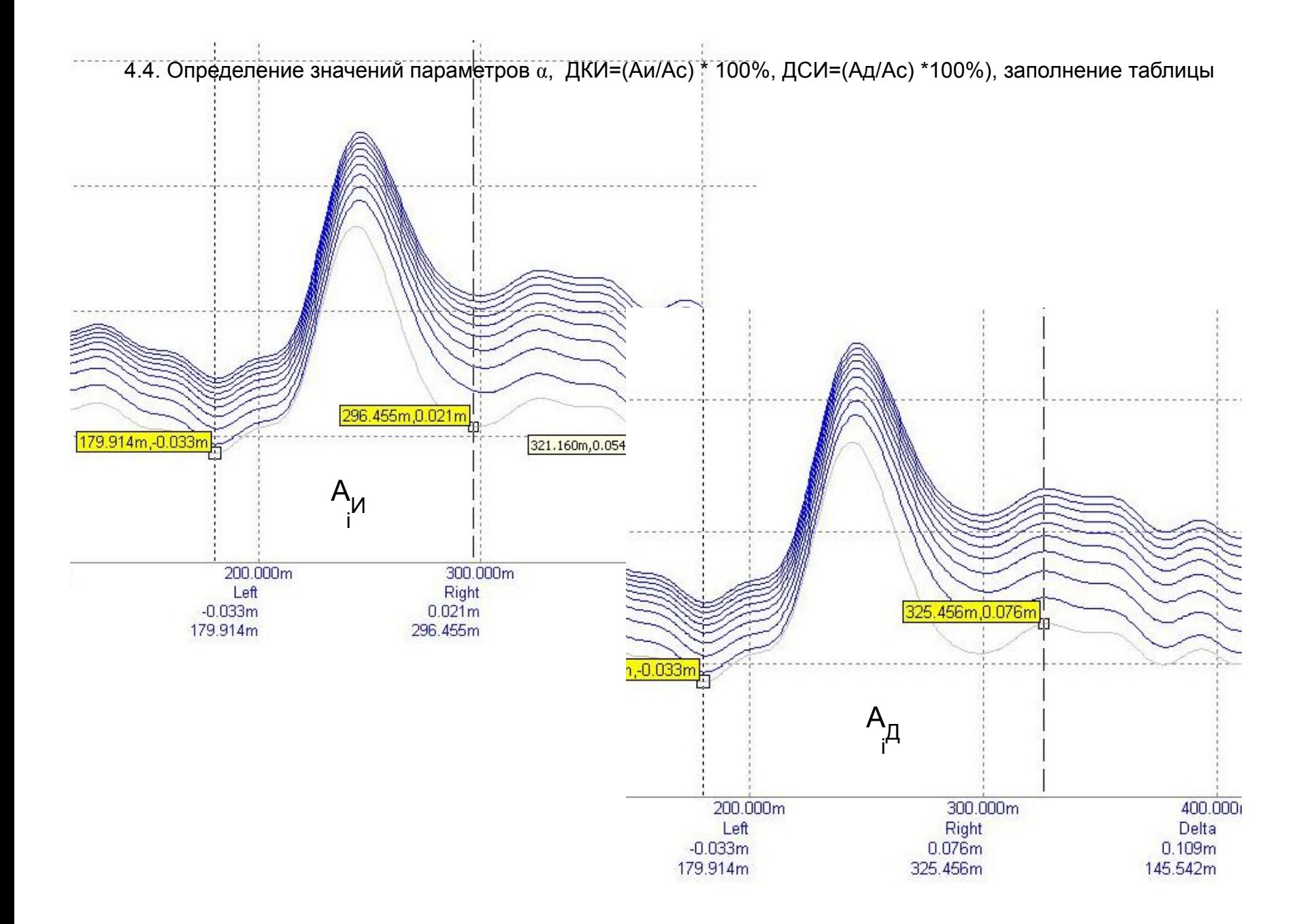

$$
\delta_{x} = \left[ \left( \max\{x\} - \min\{x\} \right) / \max\{x\} \right] * 100\%
$$
, где х обозначает  $\alpha$ , ДКИ, или ДСИ

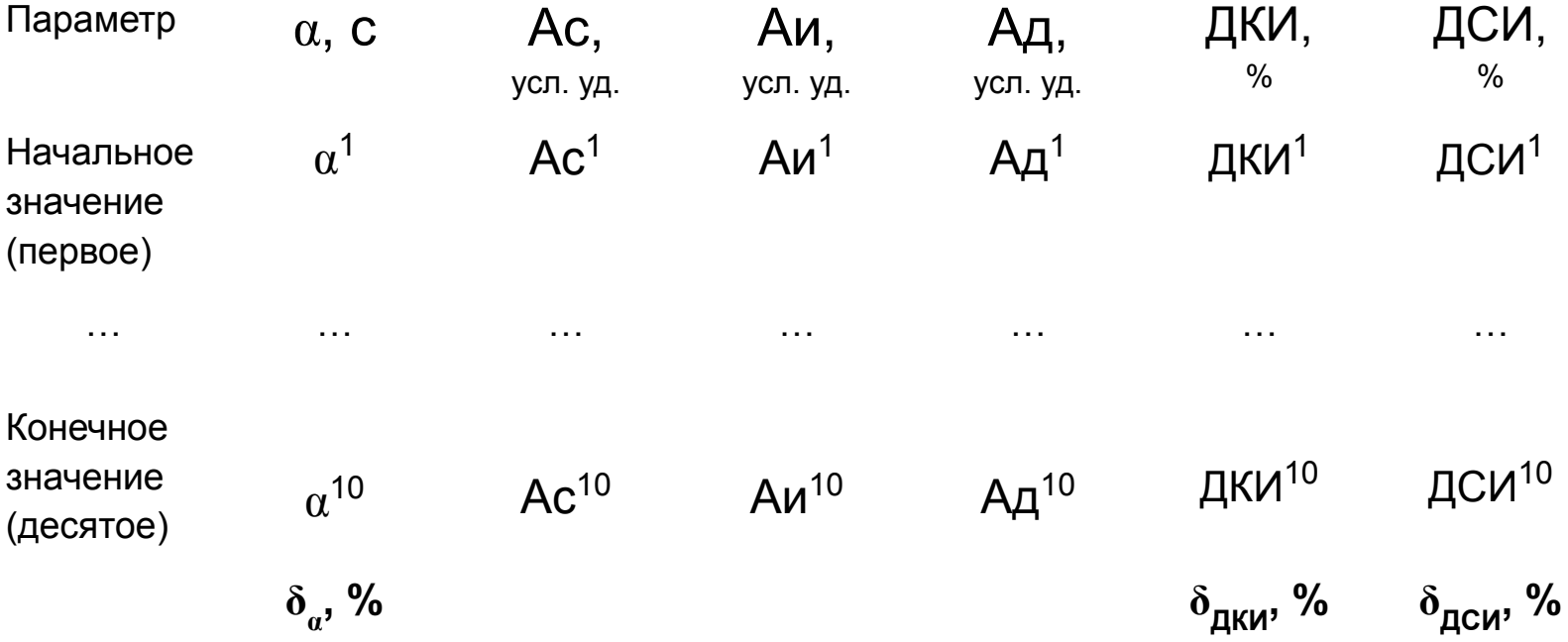

Вывод о чувствительности и информативности параметров реографической кривой к заданному изменению гемодинамического параметра

- 5. Определение чувствительности и информативности параметров реографической кривой к изменениям параметров исследуемой модели (R1, R2, R3, R4, C1 или C2), соответствующим определенному нарушению периферического кровообращения
	- 5.1. Отмена функции "Stepping" и возврат к начальной схеме

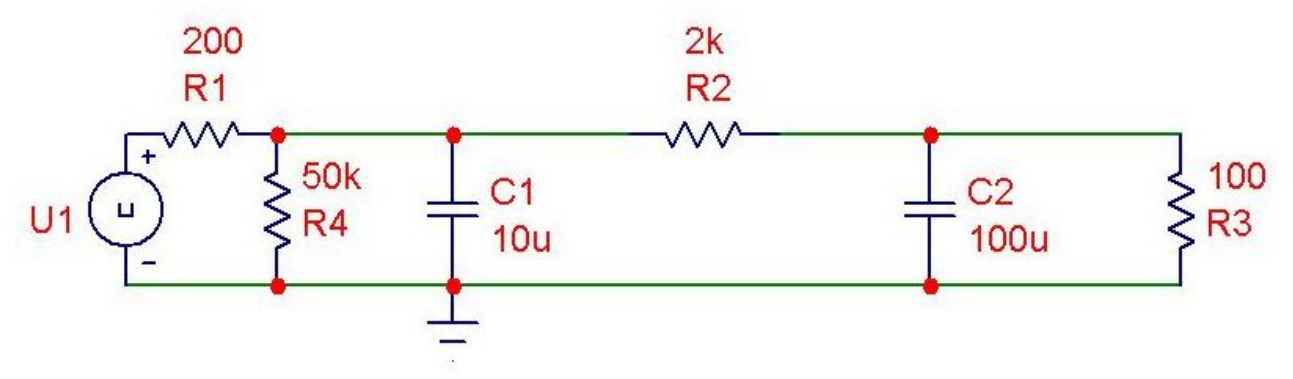

- 5.2. Внесение заданных изменений параметров схемы для моделирования патологии; выполнение функции "Run"
- 5.3. Определение значений параметров "патологической" реограммы ( $\alpha^{\Pi}$ , ДКИ<sup>п</sup>, ДСИ<sup>п</sup>)
- 5.4. Определение коэффициентов чувствительности параметров α, ДКИ и ДСИ к заданному типу патологии:

**δ<sup>X</sup>** = |норм.{x} – патол.{x}| / норм.{x} \* 100%, где x обозначает α , ДКИ, или ДСИ

### **Вывод о чувствительности реографических параметров к заданному нарушению и об информативности параметров**

# **Моделируемые нарушения периферического кровообращения и соответствующие изменения в модели**

▪ **Загустение крови (sladge-состояние)**

C1, C2 const; R1...R4 увеличиваем в 10 раз

▪ **Вегетативно-сосудистая дистония**

R2 уменьшаем на 2 порядка

▪ **Атеросклероз**

R1 увеличиваем на 50%; R2 увеличиваем на порядок;

C1 уменьшаем на порядок

#### ▪ **Тромбофлебит**

C2 уменьшаем на порядок; R2 увеличиваем на 2 порядка

▪ **Спазм мелких сосудов**

R2 увеличиваем на 2 порядка

**Открытые шунтирующие сосуды** 

Rш = 50 Ом

# **Внимание!**

Провести моделирование можно для шести-параметрической модели, либо исключить из рассмотрения шунтирующие сосуды, т.е. перейти к пяти-параметрической модели и получить результаты для уменьшенной модели.

В тех вариантах, где для моделирования нарушений периферического кровообращения или при изменении параметра (Stepping) использовались шунтирующие сосуды, вместо Rш выбрать любой из имеющихся вариантов.